### Řetězce a řídicí struktury

Jan Faigl

#### Katedra počítačů

Fakulta elektrotechnická České vysoké učení technické v Praze

#### Přednáška 3

A0B36PR1 – Programování 1

### Část 1 – Soubory a vytvoření projektu

[Diskové oddíly, soubory a domovský adresář](#page-6-0)

[Vytvoření projektu v Netbeans](#page-9-0)

Část 2 – Připomínka (NSD)

[Výpočetní problém, algoritmus a program](#page-15-0)

[Výpočet největšího společného dělitele](#page-18-0)

Jan Faigl, 2015 A0B36PR1 – Přednáška 3: Řetězce a řídicí struktury 3 / 59

Část 3 – Textové řetězce, operátory a načítání vstupu

[Reprezentace znaku](#page-24-0)

[Textový Řetězec](#page-26-0)

[Vstup programu](#page-30-0)

Jan Faigl, 2015 A0B36PR1 – Přednáška 3: Řetězce a řídicí struktury 4 / 59

### Část 4 – Řídicí struktury

[Řídicí struktury](#page-36-0)

#### [Větvení](#page-39-0)

**[Cykly](#page-44-0)** 

<span id="page-5-0"></span>[Diskové oddíly, soubory a domovský adresář](#page-6-0) [Vytvoření projektu v Netbeans](#page-9-0)

### Část I

### [Soubory a vytvoření projektu](#page-5-0)

Jan Faigl, 2015 A0B36PR1 – Přednáška 3: Řetězce a řídicí struktury 6 / 59

### <span id="page-6-0"></span>Přístup k souborům v operačním systému

- V operačním systému pracujeme se soubory, které jsou uloženy na lokálních nebo síťových discích
- Soubory jsou uloženy v adresářové struktuře

Strukturu lze reprezentovat grafem, zpravidla stromem

- Struktura začíná kořenovým adresářem označovaným /
- Disková uložiště se připojují jako adresáře

Zajišťuje unifikovaný přístup

- "Adresa souboru" na "disku" se skládá z
	- **posloupnosti adresářů oddělených znakem**
	- a jména souboru

obdoba URL webové adresy

Soubory uživatele jsou zpravidla umístěny v jeho domovském adresáři Označován zpravidla znakem ˜

### Příklad výpisu souborů na lokálním úložišti 1/2

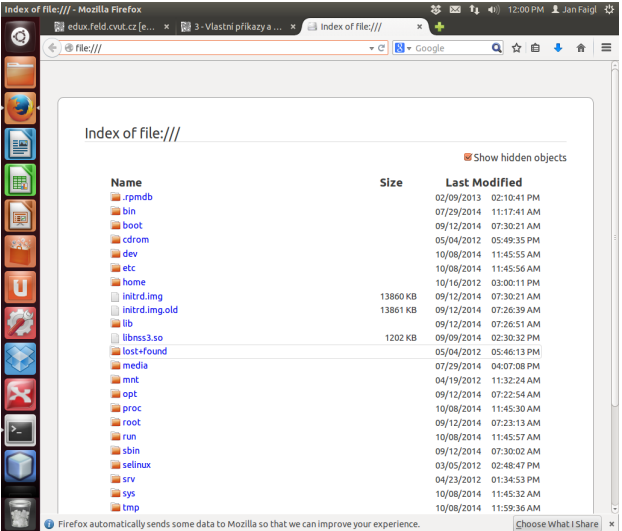

### Příklad výpisu souborů na lokálním úložišti 2/2

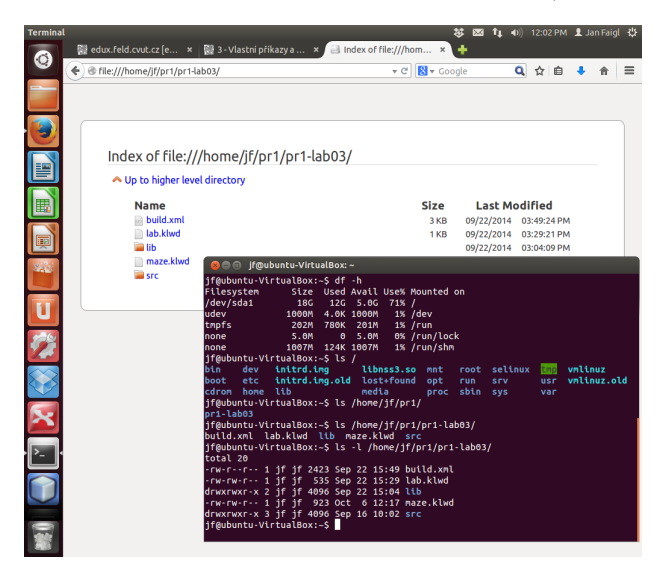

### <span id="page-9-0"></span>Netbeans – projektový adresář

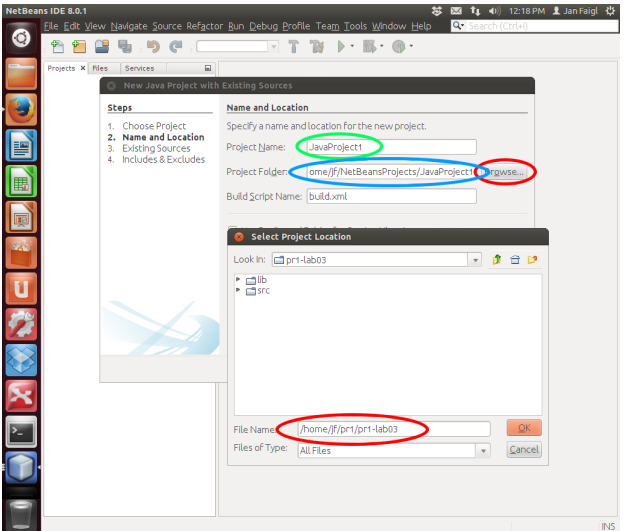

### Netbeans – jméno projektu

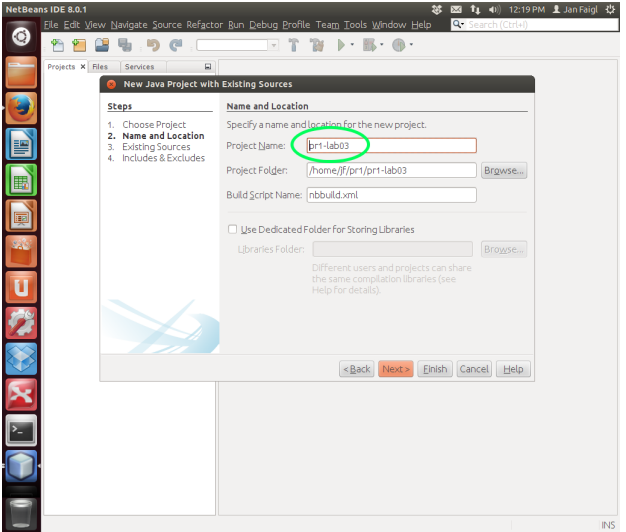

### Netbeans – nastavení zdrojových souborů

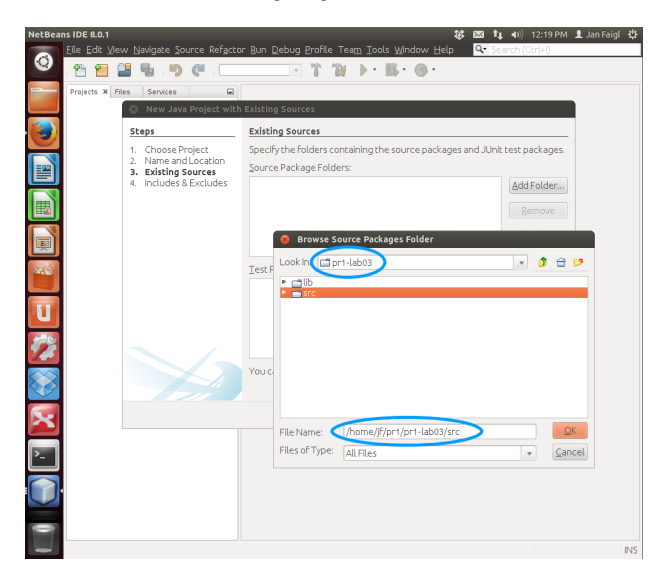

### Netbeans – přidání knihovny .JAR

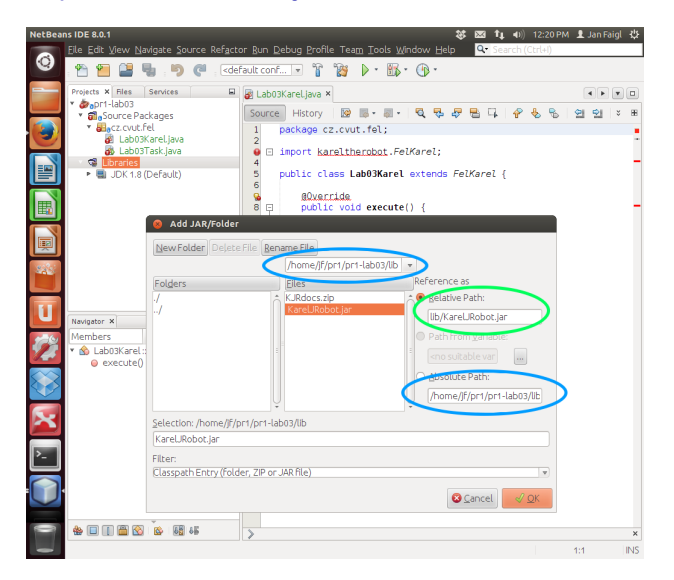

### Netbeans – otevřený projekt

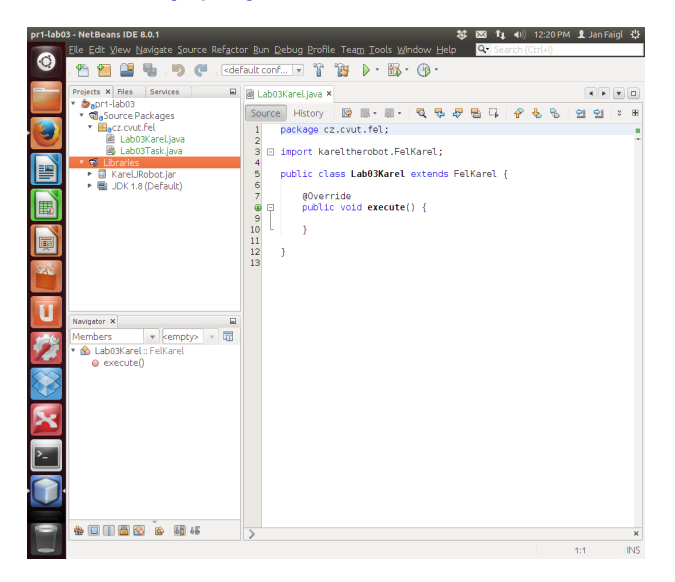

# <span id="page-14-0"></span>Část II

### [Přípomínka](#page-14-0)

Jan Faigl, 2015 A0B36PR1 – Přednáška 3: Řetězce a řídicí struktury 17 / 59

### <span id="page-15-0"></span>Výpočetní problém, algoritmus a program jako jeho řešení Příklad: Najít největšího společného dělitele čísel 6 a 15.

- Víme co musí platit pro číslo d aby bylo největším společným dělitele čísel x a y
- **z** Známou deklarativní znalost o problému můžeme využít pro návrh výpočetního postupu jak takové číslo najít, např.
	- 1. Nechť máme nějaký odhad čísla d
	- 2. Potom můžeme ověřit, zda-li d splňuje požadované vlastnosti
	- 3. Pokud ano, jsme u cíle
	- 4. Pokud ne, musíme d vhodně modifikovat a znovu testovat
- Výpočetní problém chceme vyřešit využitím konečné množiny primitivních operací počítače
- Konkrétní úlohu pro čísla 6 a 15 zobecňujeme pro "libovolná" čísla  $x$  a y, pro který navrhneme algoritmus
- Algoritmus následně přepíšeme do programu využitím konkrétního programovacího jazyka

#### Jan Faigl, 2015 A0B36PR1 – Přednáška 3: Řetězce a řídicí struktury 19 / 59

### Algoritmus a program

- Algoritmus je postup řešení třídy problému
- Algoritmus je recept na výpočetní řešení problému
- Program je implementací algoritmus s vyžitím zápisu příkazů programovacího jazyka
- **Program je posloupnost instrukcí počítače**

Předpokládáme, že náš problém lze výpočetně řešit a je výpočetně zvladatelný

> Naše problémy na PR1 takové jsou, v praktických problémech tomu však vždycky být nemusí a můžeme narážet problém jak úlohu vůbec formulovat či problém potřebného výpočetního výkonu.

### Výpočetní, algoritmické a programové řešení problému

- Množina primitivních instrukcí počítače je relativně malá a zahrnuje následující operace:
	- **Práce s číselnými hodnotami (v operační paměti počítače)**

Odkazované jmény deklarovaných proměnných

■ Výpočetní operace (výrazy)

Binární nebo unární operace, tj. čtení jedno nebo dvou číselných hodnot z paměti, provedení operace a zápis výsledku do operační paměti.

- Testování hodnot proměnných (podmínky a větvení výpočtu) Pokud podmínka platí, vykonej instrukci, jinak udělej něco jiného nebo nedělej nic.
- Skoky na provedení konkrétní posloupnosti instrukcí v závislosti na splnění podmínky

"Program Counter" (PC) jako ukazatel z jaké adresy v paměti čte počítač instrukce pro vykonání

- Tyto instrukce se objevují ve své abstraktní podobě
	- v zápisu algoritmu např. jako bloky vývojového diagramu
	- v zápisu programu jako příkazy a vyhrazená klíčová slova

Jan Faigl, 2015 A0B36PR1 – Přednáška 3: Řetězce a řídicí struktury 21 / 59

### <span id="page-18-0"></span>Slovní popis způsobu výpočtu

■ Úloha:

Najděte největšího společného dělitele čísel 6 a 15.

Co platí pro společného dělitele čísel?

**■**Řešení

Návrh postupu řešení pro dvě libovolná přirozená čísla

Definice *vstupu a výstupu algoritmu* 

- **Označme čísla**  $x$  **a y**
- Vyberme menší z nich a označme jej d
- $\blacksquare$  Je-li d společným dělitelem x a y končíme
- Není-li d společným dělitelem pak zmenšíme d o 1 a opakujeme test až d bude společným dělitelem x a y
- Symboly x, y a d reprezentují **proměnné** (paměťové místo), ve kterých jsou uloženy hodnoty, které se v průběhu výpočtu mohou měnit.

### Slovní popis činnosti algoritmu

■ Úloha:

Najít největší společný dělitel přirozených čísel x a y.

- **Popis řešení** 
	- **Vstup**: dvě přirozená čísla  $x$  a y
	- Výstup: přirozené číslo  $d$  největší společný dělitel x a y
	- **Postup** 
		- 1. Je-li  $x < y$ , pak d nastav na hodnotu x, jinak na hodnotu y
		- 2. Pokud d není dělitelem  $x$  nebo d není dělitelem  $y$  opakuj krok [3,](#page-19-0) jinak proveď krok [4](#page-19-1)
		- 3. Zmenši d o 1
		- 4. Výsledkem je hodnota d

<span id="page-19-1"></span><span id="page-19-0"></span>Algoritmus = výpočetní postup jak zpracovat vstupní data a určit (vypočítat) požadované výstupní hodnoty (data) s využitím elementárních výpočetních instrukcí a pomocných dat.

### Postup výpočtu algoritmu vyjádřený formou vývojového diagramu

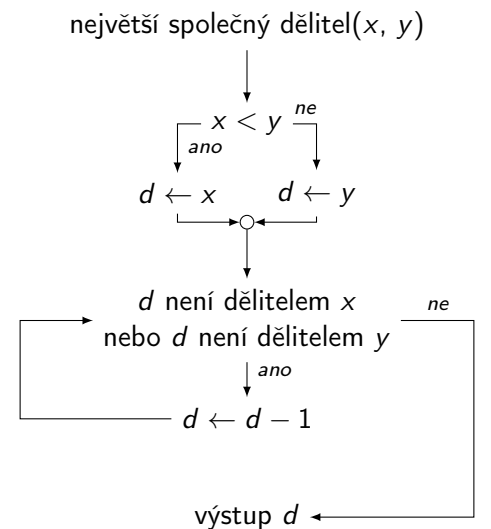

Jan Faigl, 2015 A0B36PR1 – Přednáška 3: Řetězce a řídicí struktury 25 / 59

### Zápis algoritmu v pseudojazyku

Zápis algoritmu využitím klíčových a dobře pochopitelných slov

Algoritmus 1: Nalezení největšího společného dělitele

Vstup:  $x, y - k$ ladná přirozená čísla **Výstup**:  $d$  – největší společný dělitel x a y

if  $x < y$  then  $d \leftarrow x$ ; else

$$
\left[ \begin{array}{c} d \leftarrow y; \end{array} \right]
$$

while d není dělitelem x nebo d není dělitelem y do

$$
\left[ \begin{array}{c} d \leftarrow d-1 \end{array} \right]
$$

return d

Neodpovídá přesně zápisu programu v konkrétním programovacím jazyku, ale je čitelný a lze velmi snadno přepsat.

### Zápis algoritmu v programovacím jazyku Java

```
1 int getGreatestCommonDivisor(int x, int y) {
2 int d;
3 if (x < y) {
4 d = x;
5 } else {
d = v:
7 }
8 while ((x \, % d := 0) || (y \, % d := 0)) {
9 d = d - 1;10 }
11 return d;
12 }
```
Nebo také s využitím ternárního operátoru

```
podmínka? výraz výraz
```

```
1 int getGreatestCommonDivisor(int x, int y) {
2 int d = x < y ? x : y;
3 while ( (x % d != 0) || (y % d != 0)) {
4 d = d - 1;
5 }
6 return d;<br>7 }
7 } lec03/DemoGCD.java
```
Jan Faigl, 2015 A0B36PR1 – Přednáška 3: Řetězce a řídicí struktury 27 / 59

## Část III

### <span id="page-23-0"></span>[Znak, textové řetězce a vstupu](#page-23-0)

Jan Faigl, 2015 A0B36PR1 – Přednáška 3: Řetězce a řídicí struktury 28 / 59

<span id="page-24-0"></span>Text, znaková sada a kódování

Text zapisujeme jako posloupnost znaků, ale jak jsou znaky uloženy v paměti počítače?

■ Znaková sada - je množina dvojic znak–číslo

Předepisuje znaku číslo

<http://unicode.org/charts>

- ASCII 7 bitů, znaky s čísly 0–127
- Unicode 16 bitů
- $\blacksquare$  ISO-8859-2 8 bitů

CP–1250, CP852, Bratří Kamenických

- $\blacksquare$  ISO 10.646 32 bitů
- Kódování znakové sady předepisuje, jak jsou kódy znaků převedeny na posloupnost bajtů
	- $\blacksquare$  UCS-2 jeden znak 2 bajty

UCS – Universal Character Set

- $\blacksquare$  UCS-4 jeden znak 4 bajty
- UTF-8 ASCII znaky 1 bajt, ostatní znaky jsou kódovány 2 až 6 bajty České znaky jsou kódovány 2 bajty

Jan Faigl, 2015 A0B36PR1 – Přednáška 3: Řetězce a řídicí struktury 30 / 59

### Typ char – reprezentace znaků v Javě

- Kódování UTF-16 s variabilní délkou znaku
- Umožňuje kódovat 1 112 064 znaků znakové sady Unicode

Pro rozsah 0-0xFFFF stejný výsledek jako UCS–2

**Programy v Javě provádí konverzi znaků mezi vnitřní reprezentací** v programech a operačním systémem automaticky (většinou) podle lokálního nastavení v které kontrol k které k které k které k které k které k které k které k které k které k<br>LOCALE

<http://www.oracle.com/technetwork/articles/javase/supplementary-142654.html> Příklad

```
1 import java.util.Date;
  \overline{2}3 Date date = new Date():
  4 System.out.printf("Double number: %4.2f%n", Math.PI);
  5 System.out.printf("Today's date : %tF%n", date);
  6 System.out.printf("Current time : %1$tr that is %1$tT%n", date);
   LANG='' java DemoLocale
   Double number: 3.14
   Today's date : 2014-10-05
   Current time : 01:51:46 PM that
       is 13.51.46LANG=cs_CZ.UTF-8 java DemoLocale
                                         Double number: 3,14
                                         Today's date : 2014-10-05
                                         Current time \cdot 01.52.22 ODP.
                                             that is 13.52.22lec03/DemoLocale.java
Jan Faigl, 2015 A0B36PR1 – Přednáška 3: Řetězce a řídicí struktury 31 / 59
```
### <span id="page-26-0"></span>Text v programu, literál typu **String**

■ Text v programu se zapisuje do literálu typu String

Není to primitivní typ

- Text se zapisuje jako posloupnost znaků do dvojice (dvojitých) uvozovek "text"
- $\blacksquare$  Operátor + je spojení řetězců (konkatenace) Výsledkem "abc" + "123" je řetězec "abc123"
- **J**e-li jeden operand operátoru + typu **String** a druhý jiného typu, převede se druhý na typ String a výsledkem je konkatenace řetězců

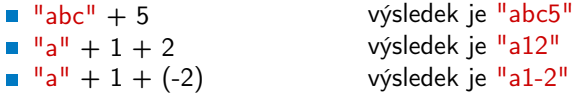

**Proměnné "typu" řetězec jsou instance knihovní třídy** java.lang.String

Jan Faigl, 2015 A0B36PR1 – Přednáška 3: Řetězce a řídicí struktury 33 / 59

### Třída String

- Objekt typu String lze vytvořit literálem textového řetězce
- Hodnotu objektu typu String nelze jakkoli změnit
- Operace zřetězení je realizována jak metodou concat tak přetíženým operátorem  $+$
- Příklad referenčních proměnných typu String

```
String str1 = "Text";
String str2 = str1;
String str3 = "Text";
```
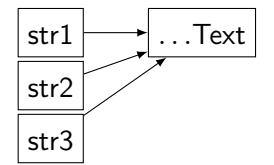

Java si eviduje při překladu seznam všech vytvořených řetězců a pokud již stejný existuje, nevytváří jeho kopii.

### Operace s řetězci

- $\blacksquare$  Spojení řetězců operátorem +
- Porovnání řetězců
	- Relační operátory  $== a !=$  porovnávají reference, nikoliv obsah řetězců
	- **Pro porovnání řetězců slouží metody equals nebo compareTo**
- **Hodnotu referenční proměnné typu String lze změnit, odkazuje** pak ale na jiný řetězec), vlastní řetězec změnit nelze!

### Příklad

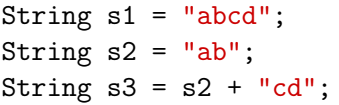

System.out.println(s1 ==  $s3$ ); // vypise false System.out.println(s1.equals(s3)); // vypise true

Jan Faigl, 2015 A0B36PR1 – Přednáška 3: Řetězce a řídicí struktury 35 / 59

```
Porovnání řetězců
    Příklad
    String str = "string";
    System.out.println(str.equals("string")); // true
    System.out.println(str.equals("string two")); // false
    String str1 = "aa-string";String str2 = "bb-string";
    String str3 = "cc-string";final int comp21 = str2.compileCstr1);final int comp23 = str2.compareTo(str3);
    final int comp22 = str2.compareTo(str2);
    System.out.println("Comparison str2 vs str1: " + comp21); // 1
    System.out.println("Comparison str2 vs str3: " + comp23); // -1
    System.out.println("Comparison str2 vs str2: " + comp22); // 0
    String concat = "aa-" + str;String str1b = str1;
    System.out.printf("%s%n%s%n%s%n", str1, concat, str1b);
    // vypise tri radky s aa-string
    System.out.println((\text{str1} == \text{concat})); // false
    System.out.println((\text{str1} == \text{str1b})); // true
                                                 lec03/DemoString.java
```
Jan Faigl, 2015 A0B36PR1 – Přednáška 3: Řetězce a řídicí struktury 36 / 59

### <span id="page-30-0"></span>Standardní vstup programu

- Vstup programu je možné znakově orientovanému programu předat prostřednictvím standardního vstupu
- V Javě je standardní vstup přístupný prostřednictvím knihovny System jako proud System.in
- Z proudu lze načítat jednotlivé znaky zadané uživatelem (z klávesnice)

Podobně jako System.out i standardní vstup můžeme přesměrovat v příkazovém interpretu.

- Pro přístup a načítání zadaného vstupu jako hodnot základních typů můžeme použít třídu Scanner ze standardní knihovny
- Třída Scanner poskytuje metody pro zpracování znaků a načítání slov (tokenů), které jsou odděleny mezerou nebo dalšími bílými znaky

Znaky, které jsou standardně zobrazeny jako mezery.

### Třída Scanner – načítání vstupu

- Použití třídy Scanner je třeba deklarovat příkazem import java.util.Scanner;
- Dále je nutné vytvořit objekt třídy Scanner a napojit jej na standardní vstup (System.in), např.  $Scanner$  sc  $=$  new  $Scanner(System.in);$
- Scanner postupně načítá token, tj. posloupnost znaků oddělenou tzv. bílými mezerami ("whitespaces)

mezera, konec řádku, tabelátor (IFS – "Internal Field Separator")

- **Základní služby třídy Scanner jsou:** 
	- **sc.nextlnt()** přečte celé číslo, vrací hodnotu typ int
	- sc.nextDouble() přečte číslo, vrací hodnotu typu double

Oddělovač desetinné části v závislosti na nastavení OS

```
Local.setDefault(Locale.ENGLISH);
```
sc.nextLine() – vrací posloupnost znaků do konce řádku a vrací jako hodnotu typu String

Jan Faigl, 2015 A0B36PR1 – Přednáška 3: Řetězce a řídicí struktury 39 / 59

### Standardní vstup a národní nastavení

### Příklad načítání čísel

```
1 import java.util.Scanner;
2
3 public statioc void main(String[] args) {
4 Scanner sc = new Scanner(System.in);<br>
\frac{1}{5} double x:
5 double x;<br>6 double y;
       double y;
7
8 System.out.print("Enter coordinates x and y: ");
9 x = sc.nextDouble(); // nacte token reprez. cislo typu double
10 y = sc.nextDouble(); // nacte token reprez. cislo typu double
11
12 System.out.println("Coordinates are (" + x + " " + y + ")");
13 System.out.printf("Coordinates are (\%, 3f \%, 3f)%n", x, y);<br>14 }
14 }
        export LANG="
        java DemoScannerDouble
        Enter coordinates x and y:
        12.34 56.78
        Coordinates are (12.34 56.78)
        Coordinates are (12.340 56.780)
                                             export LANG=cs_CZ.UTF-8
                                             java DemoScannerDouble
                                            Enter coordinates x and y:
                                             12,34 56,78
                                            Coordinates are (12.34 56.78)
                                            Coordinates are (12,340 56,780)
    Vyzkoušejte chování programu s oddělo-
    vačem . a , na vstupu.
                                            lec03/DemoScannerDouble.java
```
### Příklad načítání vstupu 1/2

- Zadání: výpočet průměrné hodnoty posloupnosti celých čísel
- Postup řešení:
	- **Postupně načítáme tokeny (celá čísla)**
	- **Inkrementujeme počet načtených hodnot**
	- Zadaná čísla sčítáme
	- **Při detekci konce vstupu vypočítáme průměr**

```
1 Scanner sc = new Scanner(System.in);<br>
2 int count = 0:
   \text{int count} = 0:
3 int sum = 0;
4 System.err.println("Enter a sequnce of interger numbers:");
5 while(sc.hasNext()) {
\begin{array}{lll} 6 & \text{sum }+=\text{sc.nextInt()};\ 7 & \text{count }+=1;\ \end{array}count += 1;
8 }
9 System.out.println("Average of the " + count + " input numbers
         is " + (sum / count));
```
**Konec vstup je detekován zadáním znaku Ctrl+D (EOT –** End-of-transmission) lec03/DemoScannerAvgSimple.java

### Příklad načítání vstupu 2/2

**Program doplníme o explicitní konverzi výsledku na typ double** Dále program doplníme o detekci nulového vstupu

```
\begin{array}{c} \text{1} \quad \text{if (count} > 0) \\ \text{2} \quad \text{System out nr} \end{array}System.out.println("Average of the " + count + " input
        numbers is " + ((double)sum / count));
3 } else {
4 System.err.println("At least one number must be given");<br>5 }
  5 }
                                                lec03/DemoScannerAvg.java
Vstup můžeme místo z klávesnice zadat programu ze souboru
   přesměrování standardní vstupu programu
1 for i in $( seq 1 10 ); do echo $[ ( $RANDOM % 20 ) +1 ]; done
        > numbers.txt
2
3 java DemoScannerAvg < numbers.txt
   Enter a sequence of interger numbers:
5 Average of the 10 input numbers is 8.5
Přesměrování standardního chybového výstupu vytiskne na
   obrazovku pouze výsledek
```
- <sup>1</sup> java DemoScannerAvg < numbers.txt 2>err
- <sup>2</sup> Average of the 10 input numbers is 8.5

## <span id="page-35-0"></span>Část IV

## [Řídicí struktury](#page-35-0)

Jan Faigl, 2015 A0B36PR1 – Přednáška 3: Řetězce a řídicí struktury 43 / 59

### <span id="page-36-0"></span>Přehled řídicích struktur

Řídicí struktury mají obvykle formu strukturovaných příkazů

- **Složený příkaz** posloupnost příkazů
- Blok posloupnost deklarací a příkazů vymezena složenými závorkami { a }
- Základní řídicí struktury
	- **Posloupnost** předepisuje postupné provedení dílčích příkazů
	- Větvení předepisuje provedení dílčích příkazů v závislosti na splnění určité podmínky
	- **Example:** Cyklus předepisuje opakované provedení dílčích příkazů v závislosti na splnění určité podmínky

### Typy řídicích struktur 1/2

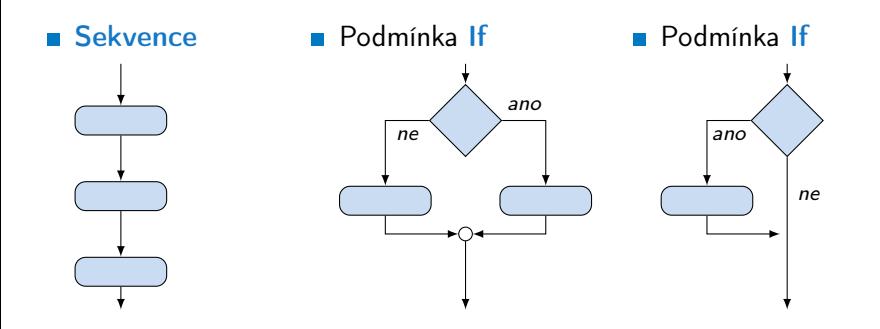

Připomínka

### Typy řídicích struktur 2/2

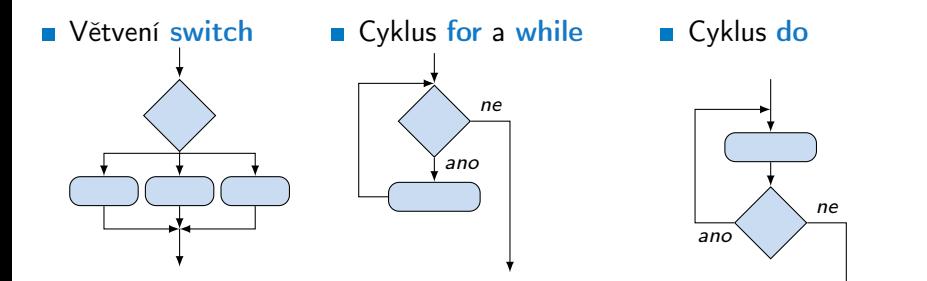

Připomínka

### <span id="page-39-0"></span>Větvení if

- **E** Příkaz if umožňuje větvení programu na základě podmínky
- Má dva základní tvary
	- **if** (podmínka) příkaz<sub>1</sub>
	- **if** (podmínka) příkaz<sub>1</sub> else příkaz<sub>2</sub>
- **podmínka je logický výraz, jehož hodnota je typu boolean**
- příkaz je příkaz, složený příkaz nebo blok
- Jaký je doporučený způsob zápisu příkazů?

Příklad zápisu

```
1 if (x < y) {
\frac{2}{3} int tmp = x;
x = y;4 y = \text{tmp};5 }
                                          \inf (x < y) {
                                           \begin{array}{lll} 2 & \text{min} & = \text{x}; \\ 3 & \text{max} & = \text{y}; \end{array}4 } else {
                                          5 min = y;
                                                   max = x;7 }
```
Jaký je smysl těchto programů?

Jan Faigl, 2015 A0B36PR1 – Přednáška 3: Řetězce a řídicí struktury 49 / 59

### Příkaz větvení switch

- Příkaz switch (přepínač) umožňuje větvení programu do více větví na základě různých hodnot výrazu výčtového typu, jako jsou např. int, byte, char, ale také výrazy typu String
- **Základní tvar příkazu**

. . .

}

```
switch (výraz) {
    case konstanta<sub>1</sub>: příkazy<sub>1</sub>; break;
    case konstanta<sub>2</sub>: příkazy<sub>2</sub>; break;
```

```
case konstanta<sub>n</sub>: příkazy<sub>n</sub>; break;
default: příkazy<sub>def</sub>; break;
```
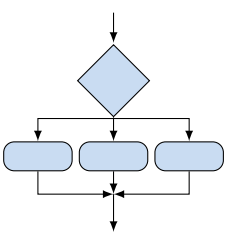

kde *konstanty* jsou téhož typu jako *výraz* a *příkazy<sub>i</sub>* jsou posloupnosti příkazů

Sémantika: vypočte se hodnota výrazu a provedou se ty příkazy, které jsou označeny konstantou s identickou hodnotou. Není-li vybrána žádná větev, provedou se příkazydef (jsou-li uvedeny).

Jan Faigl, 2015 A0B36PR1 – Přednáška 3: Řetězce a řídicí struktury 50 / 59

### Větvení switch – příklad 1/2

Napište konverzní program, který podle čísla dnu v týdnu vytiskne na obrazovku jmeno dne. Ošetřete případ, kdy bude zadané číslo mimo platný rozsah (1 až 7).

použitím datové struktury pole nebo ještě lépe java.util.HashMap.

#### Příklad implementace

```
int dayOfWeek = 3;
if (day0fWeek == 1) {
   System.out.println("
    Monday");
\} else if (dayOfWeek == 2) {
   System.out.println("
    Tuesday");
} else ... {
\} else if (dayOfWeek == 7) {
   System.out.println("
    Sunday");
} else {
   System.err.println("
    Invalid week");
}
```

```
int dayOfWeek = 3;
                        switch (dayOfWeek) {
                           case 1:
                              System.out.println("Monday");
                              break;
                           case 2:
                              System.out.println("Tuesday");
                              break;
                               ...
                           case 7:
                                  System.out.println("Sunday");
                                  break;
                           default:
                                  System.err.println("Invalid
                             week");
                                  break;
                        } DemoSwitchDayOfWeek.java
Oba způsoby jsou sice funkční, nicméně elegantněji lze vyřešit úlohu
```
Jan Faigl, 2015 A0B36PR1 – Přednáška 3: Řetězce a řídicí struktury 51 / 59

### Větvení switch – příklad 2/2

- Napište konverzní program pro převod textového řetězce obsahující kalendářní měsíc na číslo měsíce.
- **V**ětvení příkazem switch lze také pro textový řetězec
- Hodnotu můžeme předat programu jako argument
- Text může obsahovat malá a velká písmena toLowerCase
- Měsíc lze identifikovat podle počátečních třech písmen substring
	- **Přizpůsobujeme tím ale** trošku zadání

```
public static void main(String args[]) {
                                 String monthStr =
                                    (\text{args.length} > 0) ? \text{args}[0] : "Jun";
                                 int month = -1:
                                 monthStr = monthStr.substring(0, 3);
                                 switch (monthStr.toLowerCase()) {
                                    case "jan":
                                       month = 1:
                                       break;
                                       ...
                                 }
                                 if (month >= 0 && month <= 12) {
                                    System.out.println("Parsed month '" +
                                  monthStr + "' is " + month + " month of
                                  the year");
                                 } else {
                                    System.err.println("Cannot parse '" +
                                  monthStr + "'':
                                 } DemoSwitchMonth.java
Jan Faigl, 2015 A0B36PR1 – Přednáška 3: Řetězce a řídicí struktury 52 / 59
```
[Řídicí struktury](#page-36-0) [Větvení](#page-39-0) [Cykly](#page-44-0)

### Větvení switch – pokračování ve vykonávání dalších větví

**E** Příkaz break dynamicky ukončuje větev, pokud jej neuvedeme, pokračuje se v provádění další větve

```
Příklad volání více větví
int part = ?
switch(part) {
   case 1:
      System.out.println("Branch 1");
      break;
   case 2:
      System.out.println("Branch 2");
   case 3:
      System.out.println("Branch 3");
      break;
   case 4:
      System.out.println("Branch 4");
      break;
   default:
      System.out.println("Default branch");
      break;
}
```
■ part  $\leftarrow$  1 Branch 1

- part  $\leftarrow$  2 Branch 2 Branch 3
- part  $\leftarrow$  3 Branch 3
- part  $\leftarrow$  4 Branch 4
- part  $\leftarrow$  5 Default branch

```
DemoSwitchBreak.java
```
### <span id="page-44-0"></span>Cyklus while a do–while

- Základní příkaz cyklu while má tvar while (podmínka) příkaz
- Základní příkaz cyklu do–while má tvar do příkaz while (podmínka)

Příklad

$$
q = x; \t q = x; \t \t while (q >= y) { \t do { \t d} \t q = q - y; \t q = q - y; \t } \t while (q >= y);
$$

Jaká je hodnota proměnné q po skončení cyklu pro hodnoty  $x \leftarrow 10$  a y  $\leftarrow 3$ 

 $x \leftarrow 2$  a  $y \leftarrow 3$ 

while: 1, do-while: 1

while: 2, do-while: -1

#### DemoWhile.java

Jan Faigl, 2015 A0B36PR1 – Přednáška 3: Řetězce a řídicí struktury 55 / 59

### Cyklus for

■ Základní příkaz cyklu for má tvar for (inicializace; podmínka; změna) příkaz **Odpovídá cyklu while ve tvaru:** inicializace;

```
while (podmínka) {
```

```
příkaz;
změna;
```

```
}
```
- Změnu řídicí proměnné lze zkráceně zapsat operátorem inkrementace nebo dekrementace  $++$  a  $--$
- Alternativně lze též použít zkrácený zápis přiřazení, např.  $+=$ Příklad

```
for (int i = 0; i < 10; ++i) {
   System.out.println("i: " + i);
}
```
### Cyklus for – příklady

```
Jak se změní výstup když použijeme místo prefixového zápisu
  + + i postfixový zápis i + +for (int i = 0; i < 10; i++) {
     System.out.println("i: " + i);
  }
```
V cyklu můžeme také řídicí proměnou dekrementovat

```
for (int i = 10; i \ge 0; -i) {
   System.out.println("i: " + i);
}
```
Kolik program vypíše řádků?

A kolik řádků vypíše program:

```
for (int i = 10; i > 0; --i) {
  System.out.println("i: " + i);
}
```
**E** Řídicí proměnná může být také například typu double

```
for (double d = 0.5; d < \text{Math.PI}; d == 0.1) {
   System.out.println("d: " + d);
}
```
## Shrnutí přednášky

### <span id="page-48-0"></span>Diskutovaná témata

- **Znak, řetězec a standardní vstup programu**
- Řídicí stuktury větvení if a switch, cykly while, do–while a for
- Příště: Reprezentace základních typů, pole, funkce a procedury